## **W**AYLAND **C**OMPUTER.com **508-358-2792 September 2006 Newsletter**

Just when I was finally getting accustom to the summertime traffic, back to school and College has brought back those dreaded morning delays. This time of year also brings with it an increase in new computer purchases, setups, repairs and tuneups. Don't wait until the last moment to get that computer back in shape and ready for the school year ahead. A little preventative maintenance now can prevent hours of problems and headaches down the road.

## **How To Cleanup Your Computer**

 Just like your automobile, every computer needs some routine maintenance to continue working smoothly and efficiently. Over time, junk and temporary files start to build, Spyware takes hold of Internet Explorer and things just start slowing down. For a complete list and how-to guide to clean up your computer, visit www.waylandcomputer.com and click on ROUTINE MAINTENANCE. Here is a brief check list of things you need to do to keep that computer running smoothly:<br> **Run checkdisk**<br> **Remove unused n** 

**Remove unused programs Run Windows update Defrag Hard Drive Backup Important Data**

**Run Disk Cleanup Check Antivirus Software Update and Scan for Spyware**

## **My Favorite Mapping and Direction Sites.**

I think just about everyone uses some form of mapping software such as MapQuest to find their way around. My two favorite sites for maps are Google Maps (www.google.com) and Microsoft Live Local (http://local.live.com/).

Google Maps has some of the clearest maps and directions and also offers satellite views. But if you are really interested in Aerial and Satellite views, Microsoft's Live Local is amazing. Just type in your address and check out Aerial views of your own home.

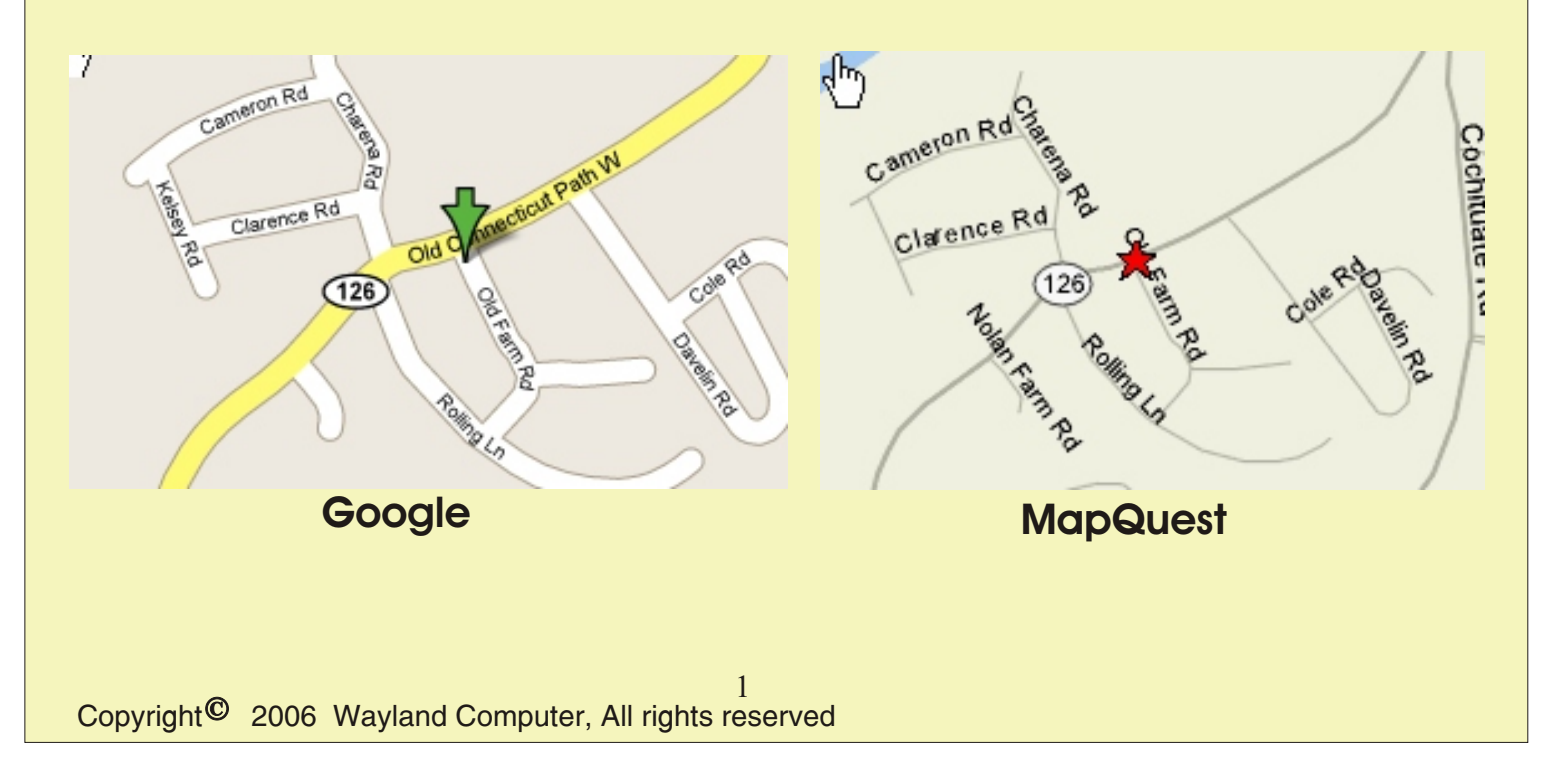

Check out this Aerial view of Boston Scientific from Live local. I think I can see my car driving down Rt 9!

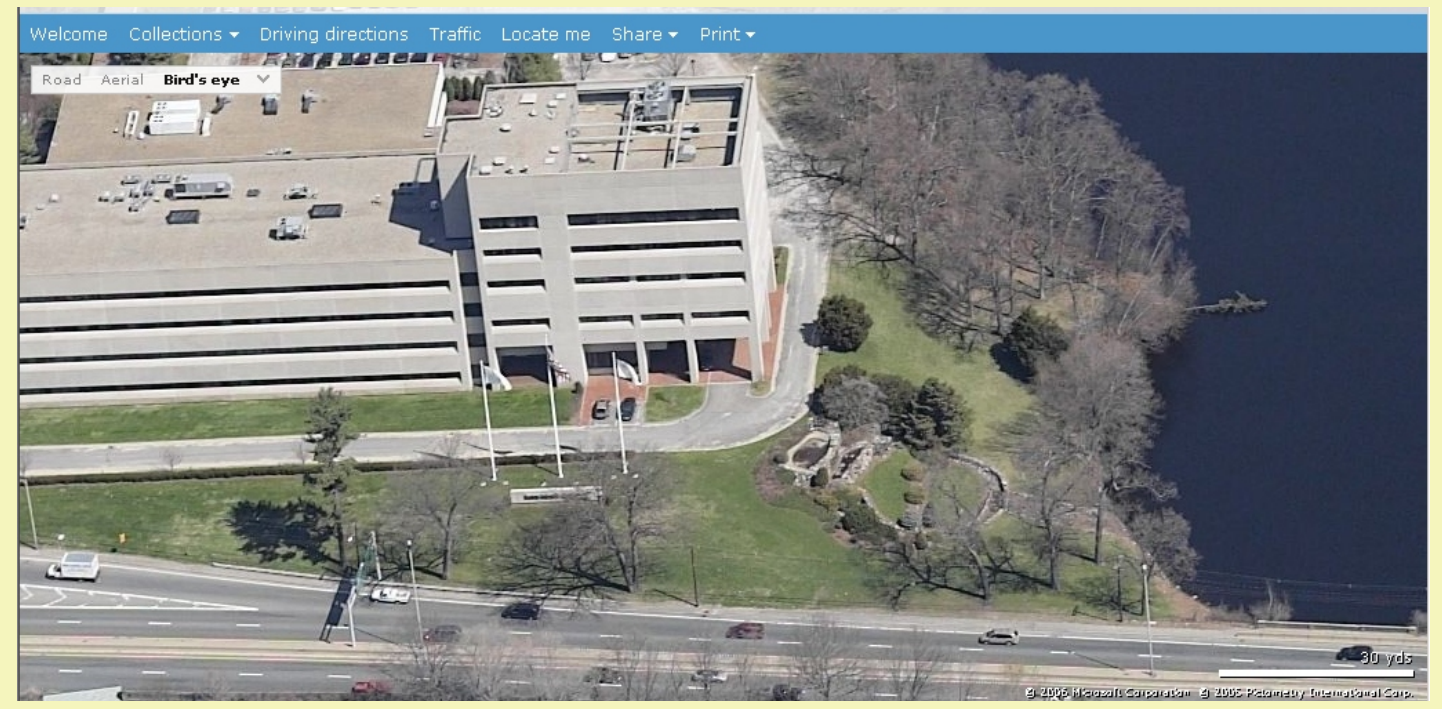

**Microsoft Live Local - Aerial View of Boston Scientific, Natick, MA** 

**AOL Users Take Notice**

If you are currently an AOL member and do not use a dial-up phone connection, you can now use AOL AOL for FREE. AOL is now offering Free service for customers that are using some other form of broadband connection. So if you currently use AOL and have Comcast, Verizon, RCN or some other

high-speed connection and want to eliminate your monthly charge, you may want to consider changing your account to the new Free AOL. If you were once a member and cancelled your service when you switched to broadband, you may be interested in going back. **Note:** However, some services such as parental controls and telephone support are not available with the free service.

## **Exploding Battery Recall - Not just DELL**

Many of you remember this horrifying picture of the exploding Dell Laptop that was all over the news. I

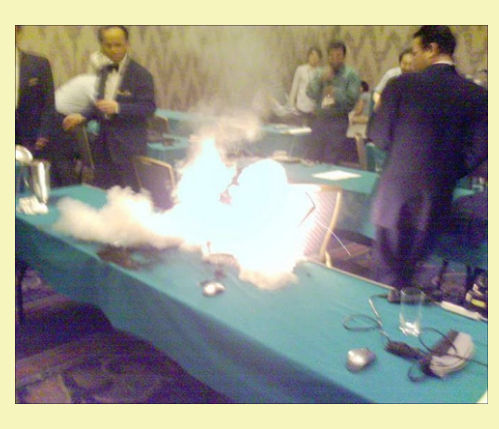

know the reporters have a field day with these kind of stories and the whole thing is totally blown out of proportion. Personally, I would be more concerned about a hard drive failure and losing all my data. Even though this specific laptop was a Dell, this rare, but potential problem, has been found with other laptop models as well. Even Apple has recalled some of it's batteries. Regardless of your make and model, you should check your manufacturers website for any problems that may apply to your laptop. I am sure that as time goes on, more will show up. Now, to put this whole laptop scare into perspective, check out this article to determine the odds of your laptop exploding in your face. http://tech.yahoo.com/blogs/null/2599 I have not done the math myself, but I see here that you might have better odds of dying due to falling out of bed.

*If you received this newsletter in error or wish to remove yourself from the mailing list, please send an email to dana@waylandcomputer.com and type "Unsubscribe" in the subject line.*

Copyright<sup>©</sup> 2006 Wayland Computer, All rights reserved 2